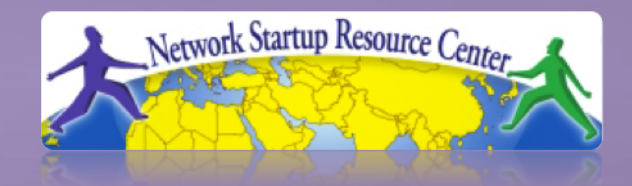

### **Network Management & Monitoring**

#### 1100011010100011 01010001110100110110101 **Network Delay Network Delay** 111010 010110101100011010100

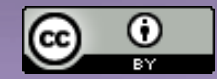

01110101101011000

These materials are licensed under the Creative Commons *Attribution-Noncommercial 3.0 Unported* license (http://creativecommons.org/licenses/by-nc/3.0/)

## **End-to-end Delay**

#### **The time required to transmit a packet along its entire path**

 *Created by an application, handed over to the OS, passed to a network card (NIC), encoded, transmitted over a physical medium (copper, fibre, air), received by an intermediate device (switch, router), analyzed, retransmitted over another medium, etc.*

 The most common measurement uses *ping* for total round-trip-time (RTT).

## **Historical Measurement of RTT**

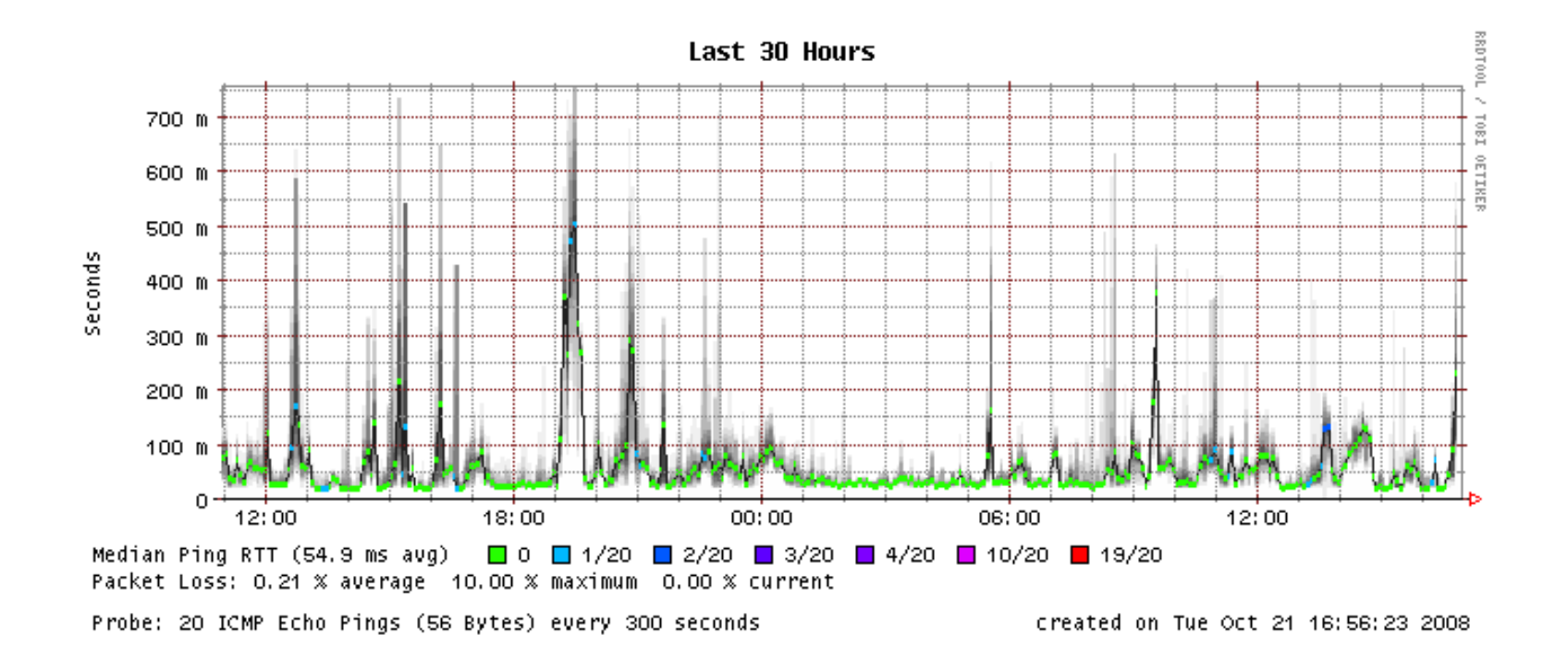

- What is this telling us?
- We need to understand the sources of delay

## **Causes of Delay**

- Processing delays
- Queuing delays
- Transmission delays
- Propagation delays

## **1. Processing Delay**

Time required by intermediate routers to decide where to forward the packet, update TTL, perform header checksum calculations

(Note: most modern routers handle packet forwarding in hardware at full line rate)

plus:

Time for the far end to process the ICMP echo request and generate a response

### **Delay 2. Queuing Delay**

- The time a packet is enqueued while the link is busy sending other packets
- This is a statistical function and depends on the arrival times of other packets
- QoS configurations may prioritize some types of traffic over others
- (In practice, that means multiple queues, and different packets are assigned to different queues)

The time required to push all the bits in a packet on the transmission medium in use

For N=Number of bits in packet, R=transmission rate (bits per second)

### $t = N/R$

For example, to transmit 1500 bytes (12000 bits) using Fast Ethernet (100Mbps):

**t = 12000/1x10<sup>8</sup> = 0.12 milliseconds**

## **4. Propagation Delay**

- Once a bit is 'pushed' on to the transmission medium, the time required for the bit to propagate to the other end of its physical path
- For a given medium, the velocity of propagation is usually constant (some fraction of the speed of light)
- The longer the path, the longer the delay For  $x =$  distance,  $v =$  propagation velocity

$$
t = x/v
$$

## **Transmission vs. Propagation**

Can be confusing at first

Consider this example:

### **Two 100 Mbps circuits**

- 1 km of optic fiber

- Via satellite with a distance of 35,000 km between the base and the satellite

For two packets of the same size which will have the larger transmission delay? Propagation delay?

## **Jitter**

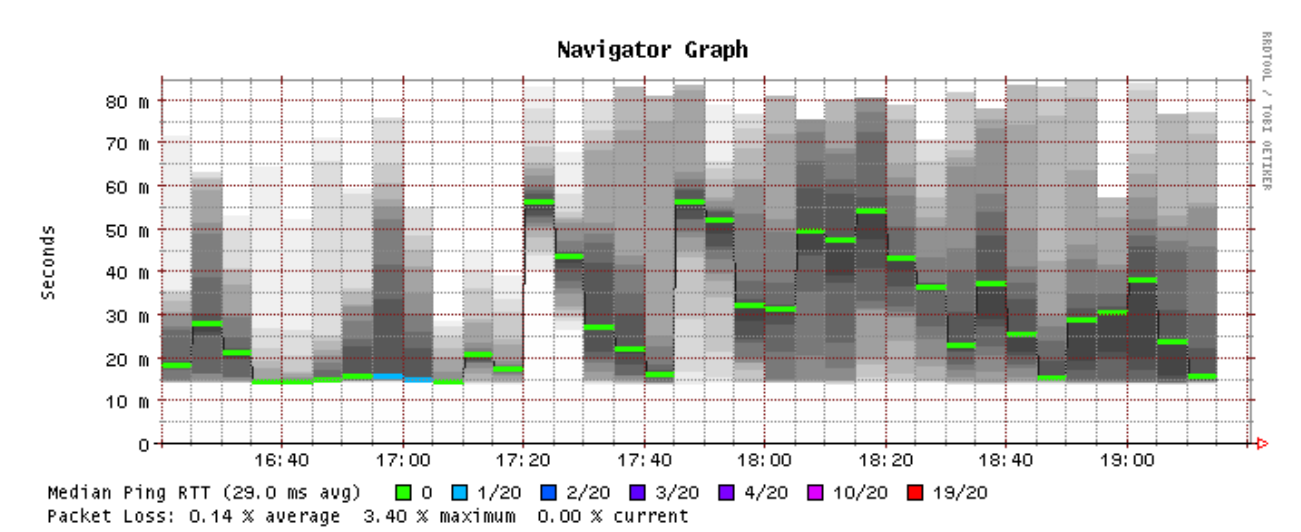

Probe: 20 ICMP Echo Pings (56 Bytes) every 300 seconds

created on Wed Jul 19 19:20:26 2006

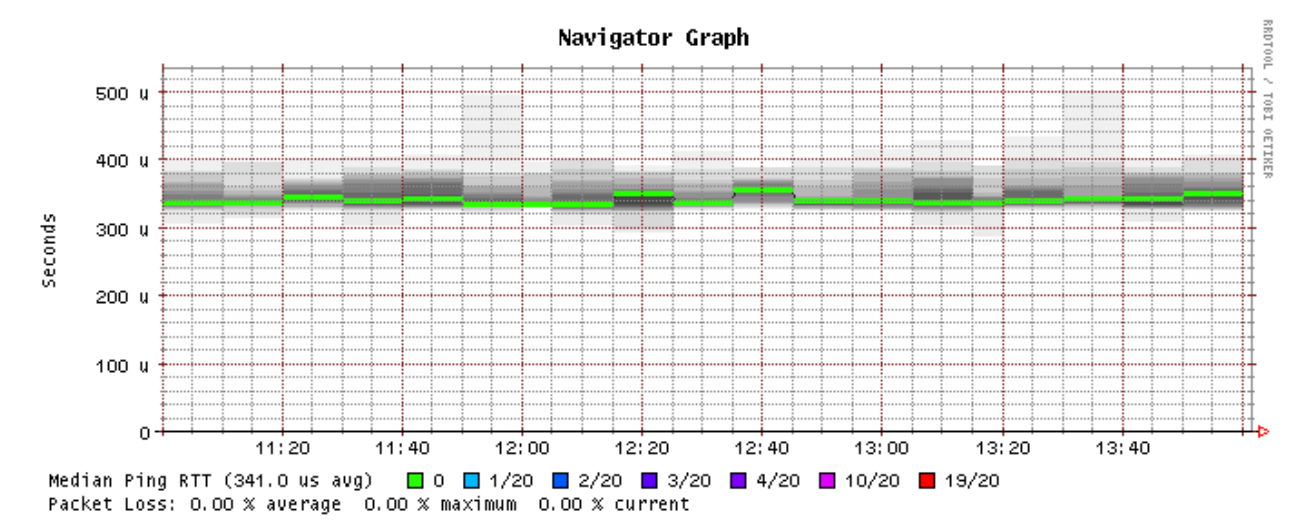

### **QUUU UILLEI Questions about Jitter**

- We've seen four causes of delay. Which are constant for a given path and packet size, and which are variable?
- What applications are particularly sensitive to jitter?
- Those applications may apply extra buffering to smooth out jitter – why is that additional delay a problem?

## **Questions?**

# **?**

## **Packet Loss**

### **Causes of packet loss:**

- Transmission errors
- Queue overflow (congestion)

## **1. Transmission errors**

"1" received as "0", or vice versa

- e.g. due to excess noise, poor connections, ...
- Can be measured in terms of "bit error rate" (BER)
- If one or more bits in a packet is corrupted, the whole packet is discarded
- Retransmission of lost packets is the responsibility of higher layers (transport or application)

Queues do not have infinite size

- If a packet arrives when queue already full, it is dropped
- Ultimately caused by insufficient capacity
- However, packet loss starts to occur before the link is 100% utilized, because of random distribution of arrival times
- Retransmissions cause further demand and could lead to network collapse!

### **Figure Congestion Control TCP and Congestion Control**

- TCP limits sending rate by means of a "congestion window"
- The congestion window starts small, and increases gradually while there is no packet loss
- Any detected packet loss causes the congestion window to shrink rapidly, so the sender sends more slowly

## **Different TCP Congestion Control Algorithms**

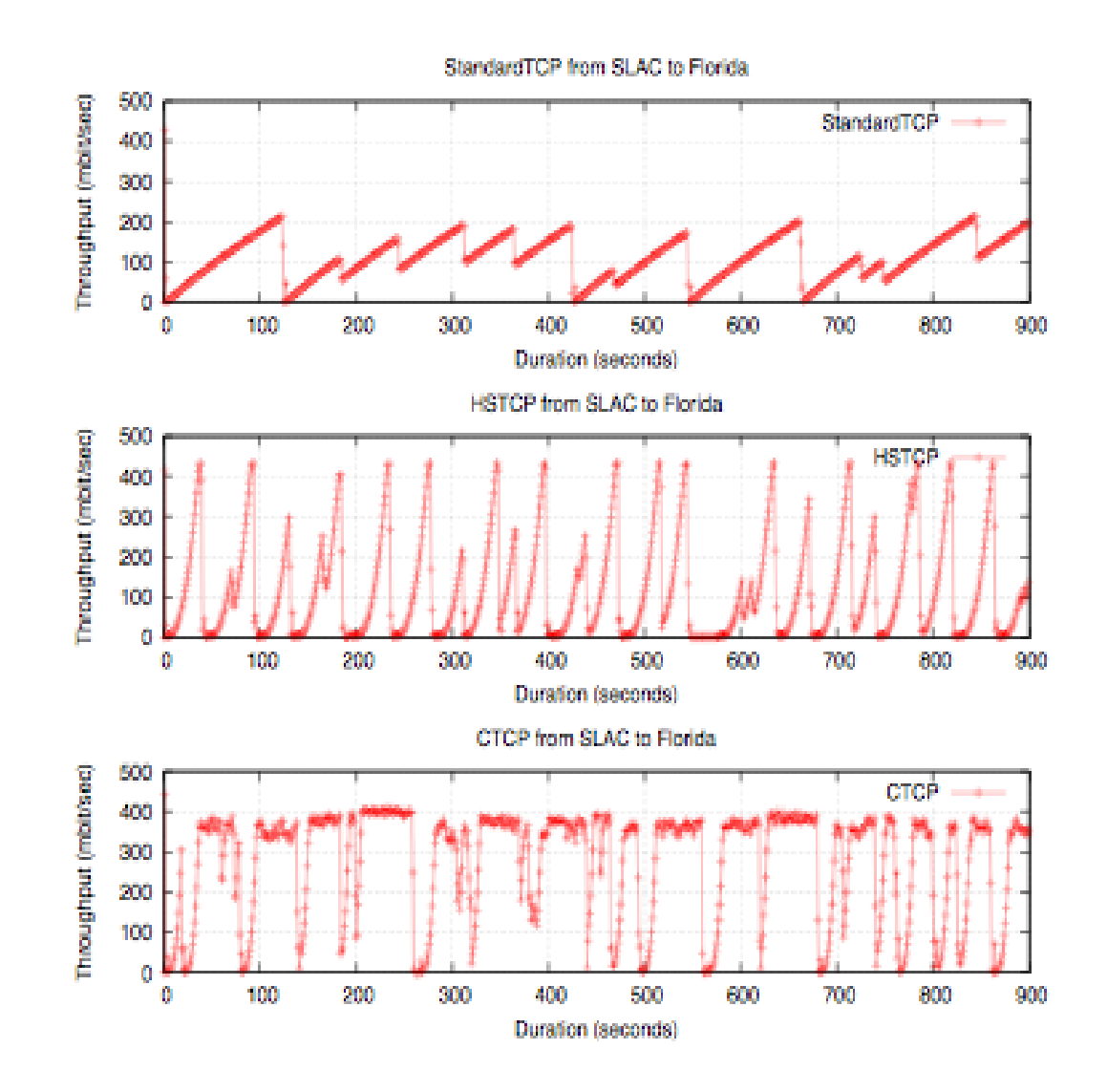

### Furs of Tuled Congestion Control<br>Tuled and Congestion<br>Tuled Control Control Control Control Control Control Control Control Control Control Control Control Control Control Control Control Control Control Control Control Co **Effects of TCP congestion control**

- Network collapse is prevented
- "Fair sharing"
	- $\checkmark$  When there are multiple TCP streams, each one uses an approximately equal share of available bandwidth
- TCP detects congestion by observing packet loss
	- $\checkmark$  Newer TCP stacks also respond to "Explicit" Congestion Notification" signals from routers: packets are marked when queues nearly full

### **Figure Control and Congestion**<br> **Figure Congestion TCP and transmission errors**

- TCP cannot tell the difference between transmission errors and queue overflows!
- Hence transmission errors cause TCP to slow down too
- Formula for maximum throughput of TCP in the presence of packet loss:

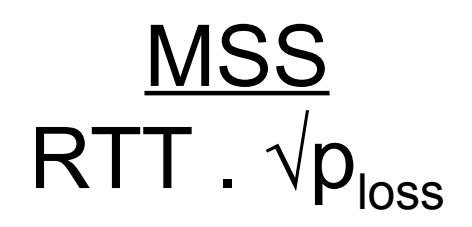

### **Filipic Calculation. Existing Example calculation: LAN**

- MSS = 1460 bytes
- $RTT = 1ms = 0.001 seconds$
- Packet  $loss = 2\% = 0.02$
- 1460 / (0.001  $*$   $\sqrt{0.02}$ )  $\approx$  10.3MB/sec = 82 Mbps
- Short RTT means packet loss does not have a huge impact on local transfers

### **Flow Control Constitution Constitution Constitution Constitution Concernation Concernation Concernation Constitution Example calculation: WAN**

- MSS = 1460 bytes
- RTT =  $150$ ms = 0.15 seconds
- Packet  $loss = 0.02\% = 0.0002$
- 1460 / (0.15  $*$   $\sqrt{0.0002}$ )  $\approx$  690KB/sec = 5.5 Mbps
- Loss of just *1 packet in 5,000* causes severe reduction of throughput when transferring across the Internet!

### **Figure Constitution Constitution Concert Concert Control Concert Concert Concert Concert Concert Concert Concert Concert Concert Concert Concert Concert Concert Concert Concert Concert Concert Concert Concert Concert Conc Measurement of packet loss**

- Smokeping gives a coarse measurement (20 packets every 5 minutes => 5% loss detectable, but bursts may be missed)
- For more accurate measurement you need a tool like perfsonar / owamp
	- Standard configuration sends 10 packets per second continuously
	- Can detect packet loss of 0.17% over one minute, or 0.0028% over one hour
	- Separate measurements in each direction

## **Questions?**

# **?**